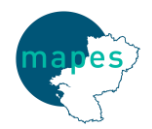

**Guide méthodologique de production de l'EPRD et du PGFP**

## **Introduction**

## **Objectifs du guide**

Dans un objectif de fiabilisation des EPRD et des PGFP, et de prévention des rejets de documents budgétaires, le présent guide revient sur :

- les points de vigilance lors de la préparation de l'EPRD
- les étapes à suivre pour préparer le PGFP
- les principes de construction du rapport budgétaire et financier annexé à l'EPRD

Le présent guide ne traite pas des problématiques d'utilisation des cadres normalisés et de la plateforme de dépôt, pour lesquelles les établissements sont invités à se reporter aux supports d'aide mis à disposition par la CNSA.

### **Autres outils de la MAPES**

En complément du présent guide, la MAPES met à disposition des établissements des fiches pratiques, régulièrement actualisées, dans la rubrique Outils et documentation de son site Internet [\(https://www.mapes-pdl.fr/outils-et-documentations/\)](https://www.mapes-pdl.fr/outils-et-documentations/) :

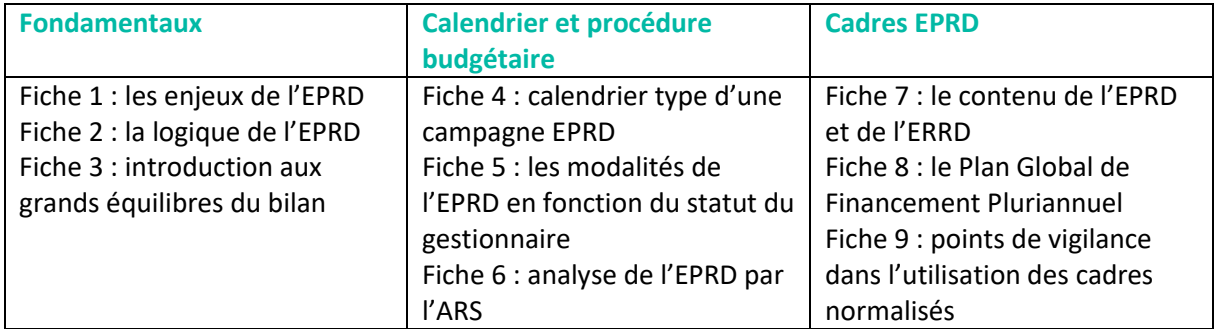

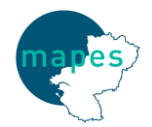

# **Guide méthodologique de production de l'EPRD et du PGFP**

## **Points de vigilance**

### **Equilibre réel de l'EPRD**

Au préalable, il faut différencier l'équilibre réel qui concerne l'EPRD dans sa globalité et l'équilibre strict / non strict, qui concerne chacun des CRP intégrés dans l'EPRD, pris isolément. L'équilibre réel concerne donc toutes les structures et organismes, au contraire de l'équilibre strict.

Pour être en équilibre réel, au sens de l'article R.314-222 du CASF, l'EPRD doit respecter les cinq conditions suivantes :

- les produits de la tarification sont ceux notifiés ;
- les recettes et les dépenses sont évaluées de façon sincère ;
- le remboursement de la dette en capital n'est pas couvert par le produit des emprunts, sauf dans le cas de renégociation de ceux-ci ;
- la capacité d'autofinancement est suffisante pour couvrir le remboursement en capital des emprunts à échoir au cours de l'exercice ;
- les recettes affectées sont employées à l'usage auquel elles sont prévues.

## **Sincérité d'évaluation des recettes et des dépenses**

Les établissements doivent mettre en cohérence leurs prévisions de dépenses et recettes avec les éléments suivants :

- Les recettes de tarification notifiées, qui sont le point de départ de la construction de l'EPRD
- Les recettes réalisées en moyenne sur les trois dernières années hors tarification ; le cas échéant, les variations importantes de recettes doivent être explicitées dans le rapport budgétaire et financier
- Les évolutions prévisionnelles des charges de personnel (effet volume, GVT par type de personnel, impact chiffré des autres mesures réglementaires à caractère statutaire ou salarial, social ou fiscal)
- Les engagements pris dans le cadre des tranches annuelles des contrats de retour à l'équilibre financier (CREF) et des plans de redressement (PRE) ou des PGFP, également s'agissant du retour sur investissement de projets à caractère restructurant (notamment lorsqu'une aide à l'investissement régionale a été accordée)
- Les mesures d'économies sur certains types de dépenses ainsi que celles relatives aux objectifs du plan ONDAM (feuille de route, CPOM,…)
- Les dépenses moyennes des trois dernières années ; le cas échéant, les variationsimportantes de dépenses doivent être explicitées dans le rapport budgétaire et financier.

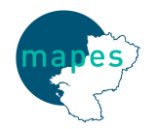

# **Guide méthodologique de production de l'EPRD et du PGFP**

### **Approbation de l'EPRD**

La présentation de recettes non conformes à celles notifiées par les autorités de tarification donne lieu à un rejet systématique de l'EPRD par les autorités de tarification. De même, l'incomplétude du dossier déposé peut donner lieu à un rejet de l'EPRD, notamment en cas d'absence ou d'insuffisance de rapport budgétaire et financier dans une situation financière dégradée.

L'ARS et les Départements procèdent à une analyse de l'EPRD à partir d'une grille d'examen, comparable à celle présentée par l'EHESP.

Une analyse approfondie de l'EPRD est conduite en cas de dégradation des indicateurs financiers :

- Taux de CAF < 5%
	- Ou cumul de 2 indicateurs sur 3 :
		- o Dépendance financière > 50%
		- o Trésorerie d'exploitation < 30 jours
		- o FRNG < 30 jours

## **Exemple de grille proposée par J.M Le Roux (EHESP) ©**

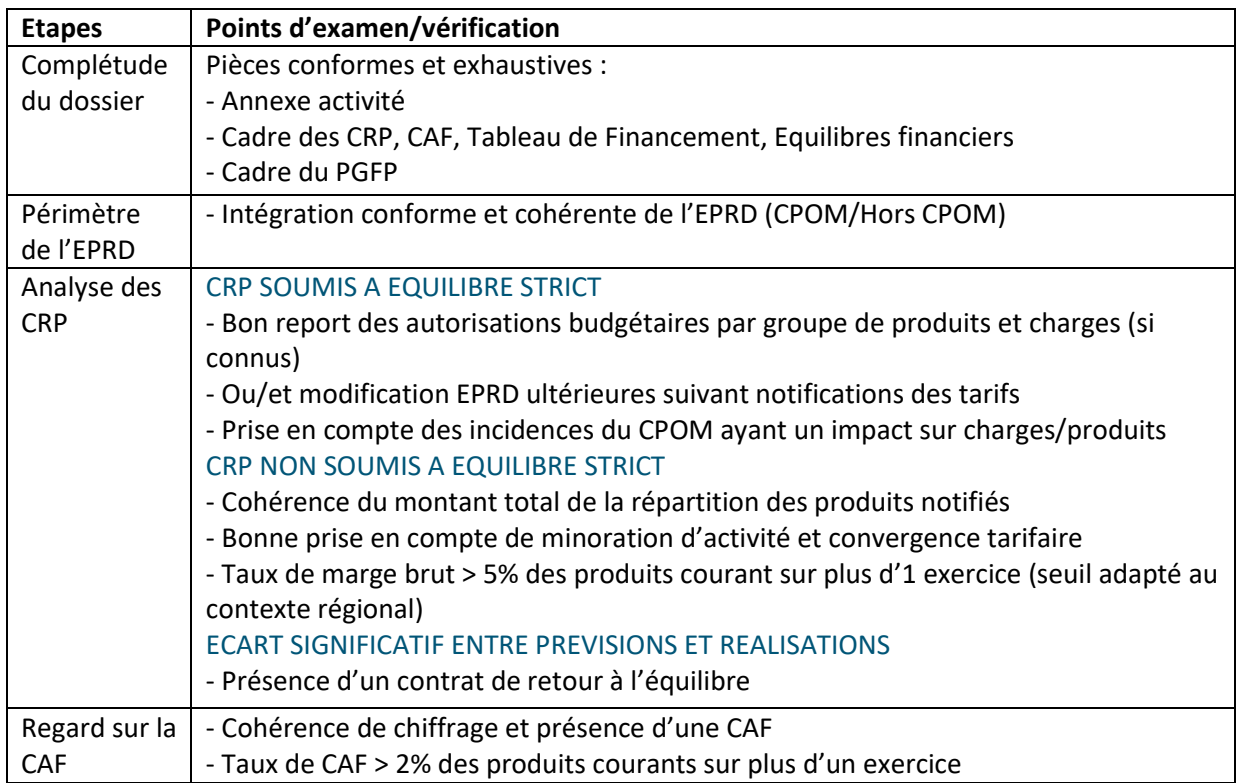

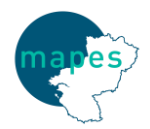

# **Guide méthodologique de production de l'EPRD et du PGFP**

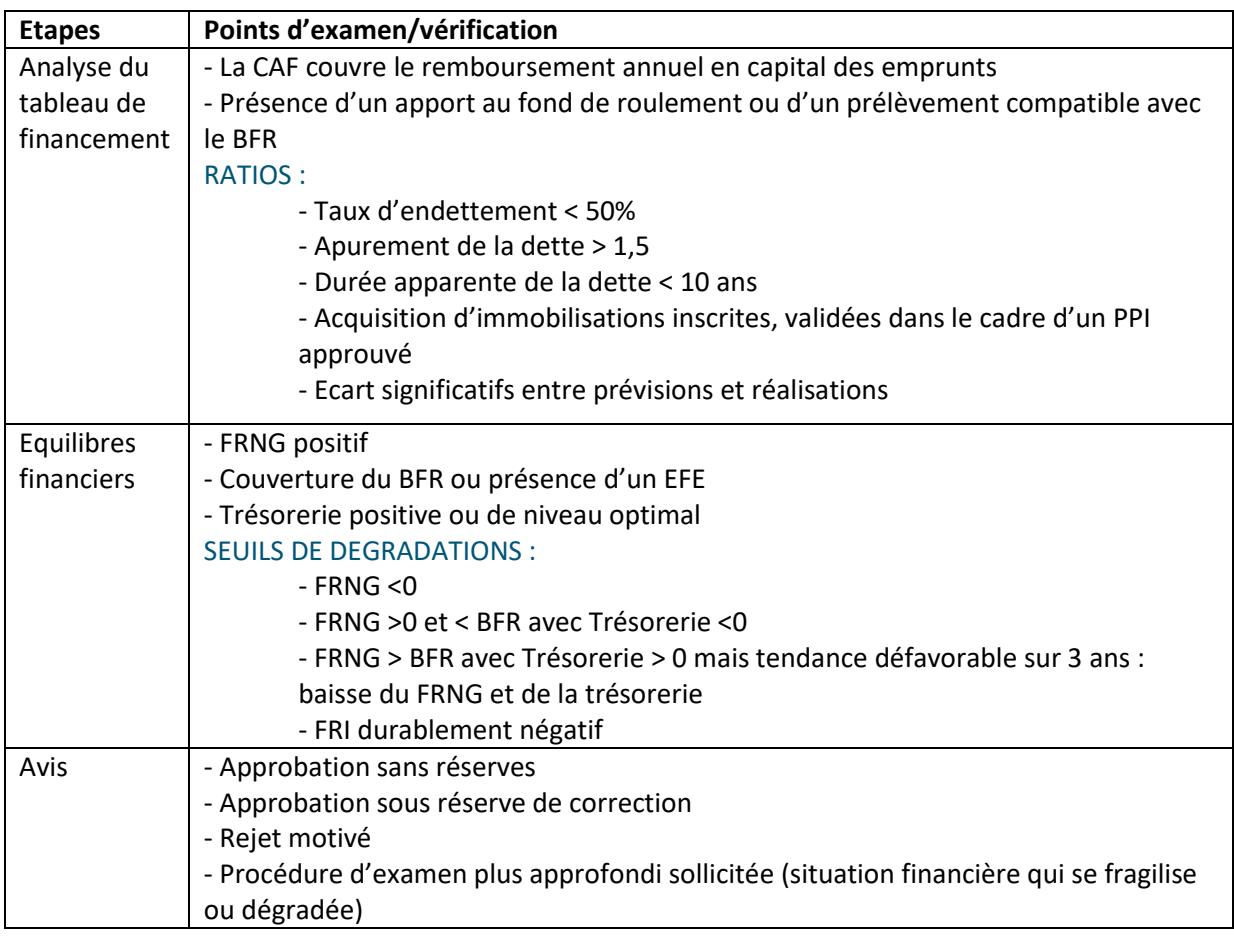

S'agissant de l'approbation de l'EPRD, le principe retenu est celui d'une approbation tacite, puisque l'EPRD n'est pas une demande de moyens mais un budget basé sur une prévision de recettes et de dépenses que le gestionnaire doit réaliser de manière sincère. En revanche, l'approbation est expresse pour les établissements confrontés à des difficultés (établissements signataires d'un plan de redressement ou d'un contrat de retour à l'équilibre financier). Cela signifie que l'EPRD est réputé rejeté au-delà du délai des 30 jours, en cas de silence des autorités de tarification.

*La décision peut être fondée sur des aspects formels (présentation non conforme au modèle ou pièces manquantes), sur le non-respect des règles d'équilibre définis à l'article R. 314-222 du CASF, l'incompatibilité de l'EPRD avec des engagements du CPOM, l'absence de mesure de redressement adaptée en cas de situation financière dégradée (article R. 314-221 du CASF), l'évolution des équilibres et des ratios financiers ou sur la répartition d'une dotation globalisée commune entre les CRP de l'EPRD (R. 314-225 du CASF). Les autorités de tarification ont donc une marge d'appréciation sur la ventilation des crédits de la dotation globalisée au regard de l'activité et du bon fonctionnement des structures.*

*INSTRUCTION N° DGCS/SD5C/CNSA/2017/207 du 19 juin 2017*

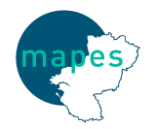

# **Guide méthodologique de production de l'EPRD et du PGFP**

#### **Notification des produits**

La tarification à la ressource est le critère de détermination de l'activité. Celle-ci sert de référence pour le financement des établissements. Le budget est donc réalisé sur des prévisions de recettes et de dépenses et non plus sur la base des comptes de l'année précédente.

*Pour tous les établissements soumis à l'EPRD, le schéma est inversé, à l'instar du BP et CA, avec l'introduction de modalités de tarification rénovées. Il s'agit d'un pilotage par la ressource, passant par l'application d'équations tarifaires dans le cas des EHPAD et des PUV ou bien par la fixation de modalités tarifaires préétablies pour cinq ans dans le cadre du CPOM pour les autres établissements et services soumis à l'EPRD (relevant d'un CPOM-PH, AJA ou SSIAD/SPASAD). Le niveau de produits peut donc faire l'objet d'une prévision et les charges prévisionnelles sont adaptées à ce niveau de produits.*

#### *INSTRUCTION N° DGCS/SD5C/CNSA/2017/207 du 19 juin 2017*

#### **Cohérence entre les éléments de l'EPRD**

#### **Le Tableau Prévisionnel des Effectifs Rémunérés**

Le TPER, annexé à l'EPRD, doit être élaboré en cohérence avec ce dernier. La valorisation de l'effectif inscrit au tableau doit correspondre aux dépenses prévisionnelles figurant dans le groupe 2 de chaque compte de résultat prévisionnel de l'EPRD.

Il porte sur l'ensemble des effectifs, médicaux et non médicaux, et fait apparaître distinctement les effectifs et dépenses prévisionnels correspondant aux emplois permanents et ceux relatifs aux emplois non permanents.

#### **Annexe financière**

Elle vise à détailler, pour chacun des comptes de résultat prévisionnels, les charges couvertes par les différents financeurs. La colonne N doit correspondre aux charges et produits prévisionnels de l'exercice.

#### **Cohérence EPRD-PGFP**

Dès lors que l'établissement connait les marges de manœuvre dont il dispose, il va pouvoir valider la cohérence de l'EPRD et du PGFP qu'il souhaite présenter. Cette opération se réalise en confrontant les informations budgétaires à présenter aux principaux ratios de diagnostic financier.

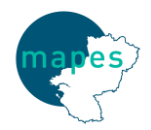

**Guide méthodologique de production de l'EPRD et du PGFP**

# **Etapes de construction du PGFP**

## **Etape 1 : projeter les recettes**

L'EPRD et le PGFP doivent prendre en compte les produits de la tarification notifiés. Les modalités de calcul seront proposées sous forme de lettre de cadrage par l'ARS et les Départements. La projection pluriannuelle des recettes est en partie prévue par le CPOM, dont les éléments doivent être repris.

## *Modalités de fixation annuelle de la tarification possibles :*

1. Application du taux d'actualisation des dotations régionales limitatives ou d'un objectif annuel ou pluriannuel d'évolution des dépenses délibéré par la collectivité départementale

- 2. Formule fixe d'actualisation ou de revalorisation
- 3. Avenants annuels d'actualisation ou de revalorisation
- 4. Application d'une équation tarifaire, d'un tarif plafond ou d'un algorithme
	- Application immédiate pour les sections D et S des E.H.P.A.D.
	- Suite aux travaux de SERAFIN P.H. pour les ESSMS P.H.
	- 4 -1. Dotation soins (exemple réforme tarifaire EHPAD)

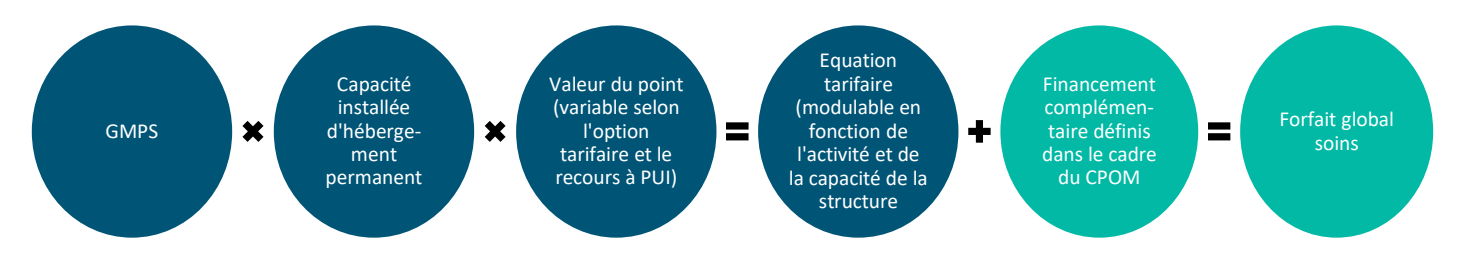

 4 -2. Produits des tarifs : utiliser les hypothèses de tarifs de la dépendance ; se rapporter à l'annexe activité pour obtenir les taux d'activité par type de bénéficiaire, inclure les produits de l'hébergement et les forfaits (exemple réforme tarifaire EHPAD)

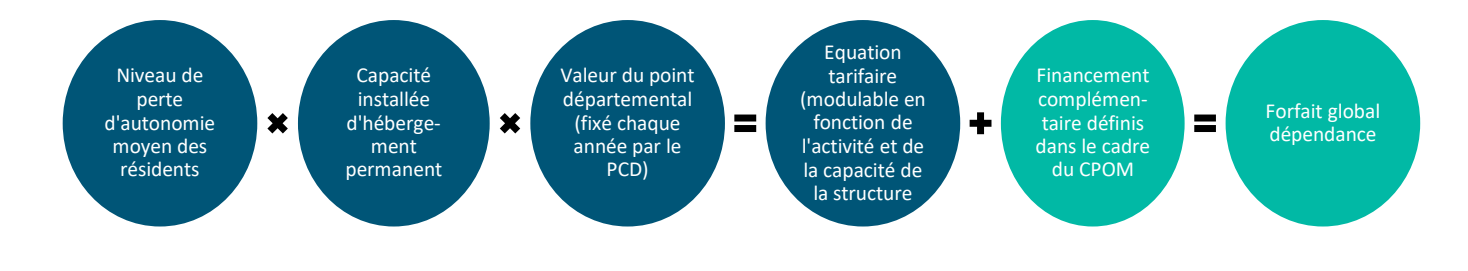

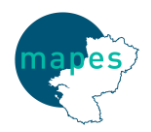

# **Guide méthodologique de production de l'EPRD et du PGFP**

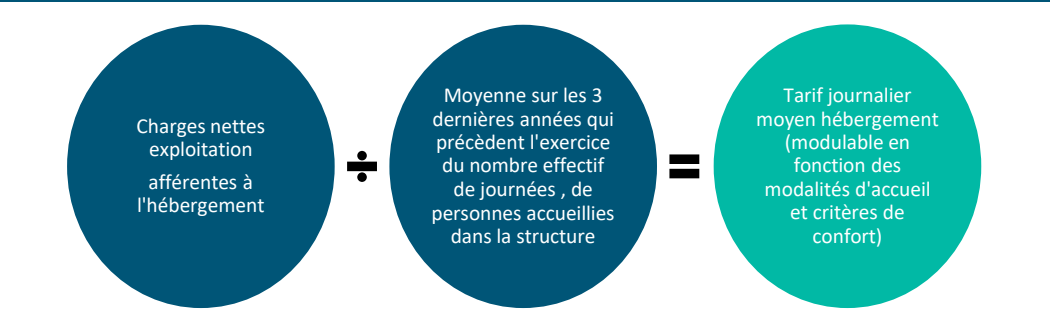

L'article R.314-172 du décret n°2016-1814 définit le forfait global relatif à la dépendance lequel se compose d'une part du résultat de l'équation tarifaire pour les places d'hébergement permanent et d'autre part de financements complémentaires négociés dans le CPOM.

*La prévision de l'activité et des recettes nécessite généralement de retenir des hypothèses simples mais robustes, toutes choses égales par ailleurs : réglementation constante, activité stable (sauf analyse étayée, réaliste et sincère), tarifs constants, etc. La sincérité et le réalisme des hypothèses d'activité fait l'objet de vérification par les ARS, mais doit être réalisée avec vigilance plus qu'avec une règle univoque.*

*Rapport IGAS*

#### **Etape 2 : évaluer les évolutions de charges et produits**

Il convient avant tout de constater l'évolution des comptes de charges et de produits (comptes 6 et 7) d'une année sur l'autre et idéalement sur plusieurs années afin de proposer des tendances d'évolution pour certains postes de charges qui pourront être discutées avec l'ARS. Il conviendra de différencier et séparer :

- La tendance, qui représente l'évolution à long terme. Elle traduit le comportement « moyen » d'une série de données.

- La saisonnalité, correspond à des phénomènes répétés dans le temps à des intervalles réguliers.

- Les aléas, fluctuations aléatoires de faible intensité.

#### **CHARGES**

Groupe I : Charges afférentes à l'exploitation courante (achats, services extérieurs, autres services extérieurs)

Groupe II : Dépenses afférentes au personnel. Il conviendra dès lors de détailler :

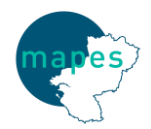

# **Guide méthodologique de production de l'EPRD et du PGFP**

• Effet prix. Les effets-prix s'appuieront sur ceux anticipés sur l'année N ou prendront en compte toute évolution déjà connue pour les années ultérieures (GVT, augmentation pluriannuelle de taux de cotisations, gestion prévisionnelle des départs à la retraite…).

• Effet volume (ouverture/agrandissement ou fermeture/réduction d'unités, modification des temps de travail…)

Groupe III : Dépenses afférentes à la structure (autres charges de gestion courantes, charges d'amortissements, de provisions et dépréciations, financières et exceptionnelles

#### **PRODUITS**

Groupe I : Produits de la tarification (prise en compte des produits de la tarification notifiés)

Groupe II : Autres produits relatifs à l'exploitation

Groupe III : Produits financiers, produits exceptionnels et produits non encaissables

#### **PRENDRE EN CONSIDERATION LES MESURES NOUVELLES**

Premièrement dans l'EPRD puis dans le PGFP (hypothèses sur N+1 et plus), les mesures nouvelles doivent être prises en compte qu'elles soient législatives ou issues de la contractualisation (négociations d'effectifs). Les charges de personnel étant souvent un poste majeur des charges, elles méritent une attention particulière. Leur budgétisation pose souvent des problèmes complexes, en raison du nombre des paramètres à prévoir, notamment les charges qui pèsent sur la structure en matière sociale, et aussi à cause des mouvements que connaît l'effectif, composé de personnes de qualifications et d'ancienneté différentes.

Exemples de mesures nouvelles législatives : les changements de taux des cotisations salariales et patronales, des évolutions indiciaires, des hausses de tarifs sur certains services ou produits, le CITS… Des recommandations sont proposées par les fédérations concernant des hypothèses d'évolution (inflation, loyers, eau, communication, énergie, alimentation…).

#### **PARTICULARITE DE PRESENTATION**

*Les CRP du PGFP présentent, notamment pour les charges du groupe 1 et 2, les seules variations de chacune des années du plan par rapport à l'année précédente. Ces variations modifient chaque année les totaux de chaque groupe fonctionnel. La construction et l'examen des évolutions de charges et produits prévisionnels est de ce fait facilitée. N'y figurent ainsi côté charges, que les charges nouvelles ou économies induites par les projets.*

*INSTRUCTION N° DGCS/SD5C/CNSA/2017/207 du 19 juin 2017*

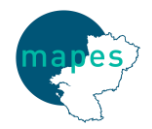

# **Guide méthodologique de production de l'EPRD et du PGFP**

#### **Etape 3 : intégrer les éléments du PPI au PGFP**

Le Plan Pluriannuel d'Investissement (PPI) permet de faire l'état des investissements courants (enveloppe renouvelée annuellement) et des investissements majeurs. Le PGFP va permettre de mesurer la capacité de la structure à financer les investissements inscrits au PPI.

Après estimation et applications des évolutions, devront être ajoutés les impacts en exploitation (économies, surcouts) induits par les investissements proposés dans le PPI.

Il conviendra parallèlement, dans les comptes de charges d'intégrer les conséquences des nouveaux investissements et frais financiers.

*S'agissant des charges, les impacts de l'investissement sont de trois ordres :* 

*- impact sur les charges d'activité, notamment, compte tenu de leur importance dans les charges des établissements, sur les charges de personnel, en particulier en cas d'ouverture, d'extension ou de regroupement de services. Ces charges sont reconductibles et ne s'estompent pas avec le temps ;* 

*- impact sur les charges de maintenance, d'entretien et de renouvellement. La fiabilité de ces charges dépend beaucoup des prévisions d'immobilisations, qui renvoient à la difficulté du calendrier des travaux.*

*- impact financier direct (provisions, dotations aux amortissements, intérêts), avec la même difficulté de prévision du calendrier des travaux et des versements.*

#### *Rapport IGAS*

#### **Etape 4 : analyser les ratios financiers**

Pour éviter tous rejets de l'EPRD, l'auto-contrôle des grands équilibres financiers doit être réalisé tout au long de la réalisation de l'EPRD.

Le PGFP donne une vision financière des projets d'investissement et doit permettre de contrôler les trois paramètres financiers majeurs que sont : la marge brute, l'endettement et la trésorerie*.*

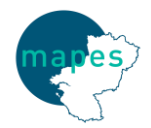

# **Guide méthodologique de production de l'EPRD et du PGFP**

*Élaborer une trajectoire théorique de gestion et d'investissement ne garantit en rien sa tenue, et il est même fort probable que le réel s'en écarte. Il est donc fondamental que l'ARS s'assure que l'établissement ait la capacité de gérer le risque d'écart à la trajectoire du PGFP et dispose de la flexibilité nécessaire pour éviter une situation financière difficile et tenir malgré tout ses objectifs de gestion.*

#### *Deux méthodes :*

*- prévoir des actions d'économies pour permettre une évolution très faible des dépenses. Ces économies doivent bien entendu être validées en interne et avec l'ARS ;* 

*- prévoir une flexibilité du programme d'investissement, en découpant notamment les opérations lourdes en tranches conditionnelles, le redimensionnement des travaux à la baisse étant bien souvent le dernier recours s'il n'est pas possible d'ajuster les paramètres de gestion ou les paramètres financiers.*

*Rapport IGAS*

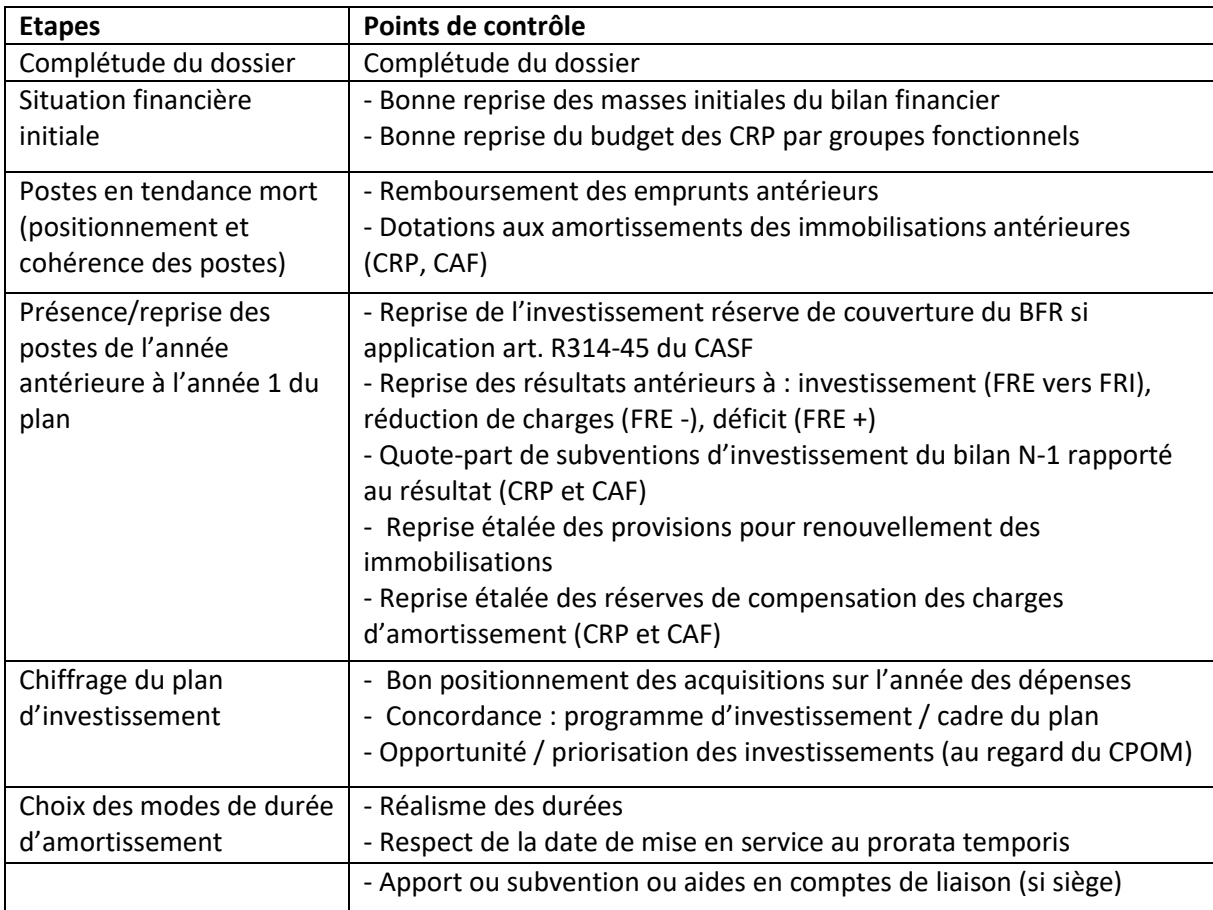

#### **Exemple de grille de contrôle du PGFP proposée par J.M Le Roux (EHESP) ©**

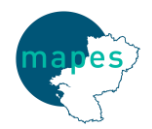

# **Guide méthodologique de production de l'EPRD et du PGFP**

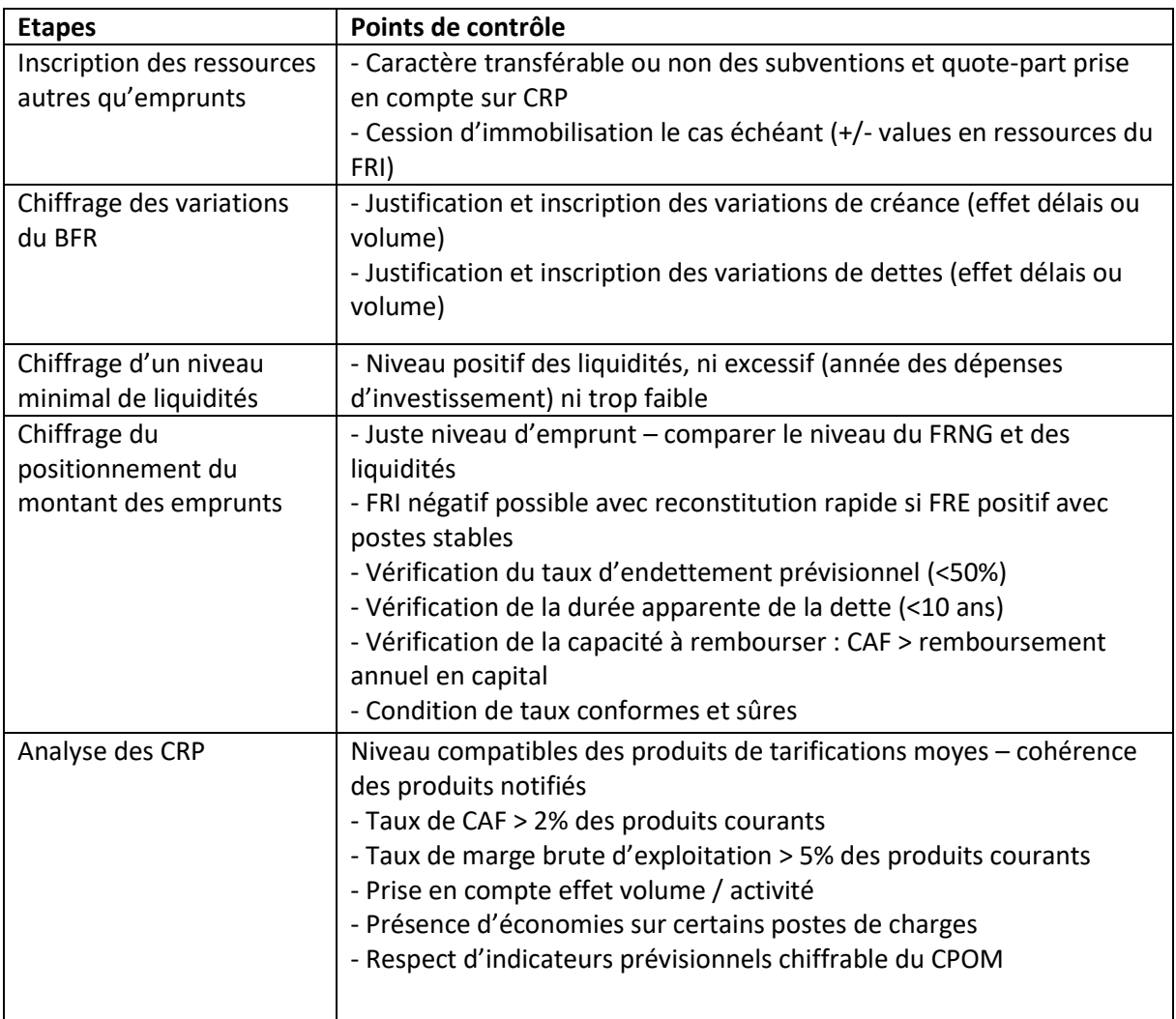

#### **Etape 5 : validation des hypothèses**

Les produits et charges, présentés conformément aux titres des différents comptes de résultat de l'EPRD, doivent être projetés sur au moins 5 ans (donc partiellement au-delà du projet d'établissement approuvé). L'établissement est responsable des simulations qu'il retient dans cette annexe et qui doivent être explicitées dans le rapport budgétaire et financier. Les simulations de recours à l'emprunt, les propositions d'économies, la validation des ratios financiers pourront être discutées avec les autorités de contrôle.

*Contrairement au PGFP applicable aux établissements publics de santé, le PGFP « médicosocial » n'est pas un document à part entière mais une composante de l'EPRD. À ce titre, ce PGFP ne fait pas l'objet d'une approbation spécifique et, si le déficit prévisionnel de l'exercice est incompatible à terme avec la situation financière des ESSMS/activités concernés, c'est* 

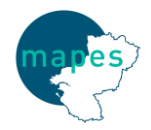

**Guide méthodologique de production de l'EPRD et du PGFP**

*l'EPRD qui est refusé. Si le déséquilibre financier apparait à partir d'un exercice postérieur à celui de l'EPRD, celui-ci fait l'objet d'observations.*

*INSTRUCTION N° DGCS/SD5C/CNSA/2017/207 du 19 juin 2017*

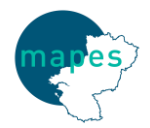

# **Guide méthodologique de production de l'EPRD et du PGFP**

## **Le rapport financier**

Le rapport budgétaire et financier est un document de synthèse accompagnant l'EPRD, qui rend compte de la gestion et de la situation de l'établissement pendant l'exercice. Il se distingue du rapport d'activité, dans le sens où il ne présente pas l'organisation et la vie de l'établissement au sens « vie associative ».

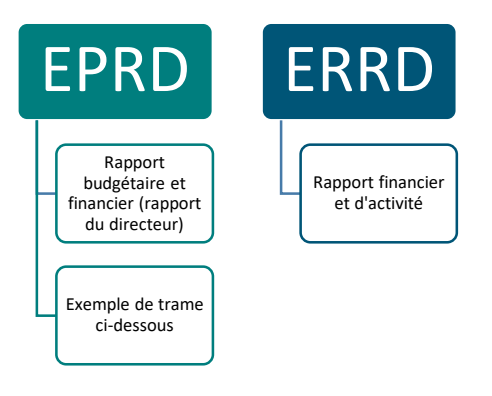

#### *Recommandations:*

- Présentation de manière synthétique et sous une forme littéraire des points les plus importants de l'exercice écoulé. Privilégier les commentaires sur les données chiffrées.

- Une dizaine de pages maximum se focalisant sur les chiffres-clé de l'exercice.

- Contenu clair et pédagogique : rappel des principales notions comptables et des ratios financiers utilisés.

La réglementation mentionne bien un rapport par EPRD. Concernant les informations qu'il doit contenir, l'analyse peut se concentrer sur l'EPRD global aux établissements de son périmètre (CAF, ratios, ...), toutefois les explications ne peuvent se donner que par le détail de chaque CRP et chaque compte de résultat prévisionnel du plan global de financement pluriannuel (CRP\_PGFP). La réglementation n'a pas fixé de trame spécifique pour ce rapport.

#### *Proposition de trame pour le rapport budgétaire et financier :*

## Présentation Présentation de l'OG [si existant] Présentation de la structure ou du service Introduction Rappel du contexte Rappel des priorités et enjeux I. Activité II. Eléments budgétaires de l'année concernée

A. Charges

- Groupe 1 Groupe 2 Groupe 3
- B. Produits

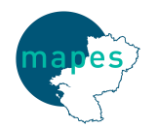

**Guide méthodologique de production de l'EPRD et du PGFP**

- Groupe 1
- Groupe 2
- Groupe 3
- C. Analyse financière
- III. Projections et perspectives jusqu'à N+5
	- A. Hypothèses retenues
	- B. Projections et PGFP
- IV. Conclusion